# **Safety Data Sheet**

## Substance Communication Program

The Safety Data Sheet Management program gives you unlimited access to a customized, cloud-based platform where all your SDS information is easily accessable through "keyword" search functionality.

## **SDS Management Platform**

Our SDS Management Program gives your employees instant access to your SDS database from any device with an internet connection, and keeps you compliant with the OSHA Hazard Communication Standard. In addition, our solution follows the Globally Harmonized System of Classification and Labelling of Chemicals (GHS).

| Features                                                     |                                     |                                 |                                                  |
|--------------------------------------------------------------|-------------------------------------|---------------------------------|--------------------------------------------------|
| Safety Data<br>Sheet and<br>Historical<br>MSDS<br>Management | Chemical<br>Inventory<br>Management | Poison<br>Control<br>Assistance | Training and<br>24/7/365<br>Online<br>Assistance |

## **Quick Access When You Need It Most**

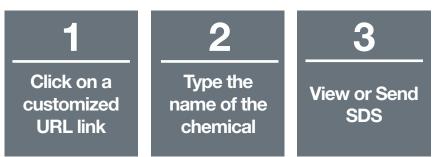

## Supplier Engagement Built For Success

Our supplier engagement team works 24/7/365 to engage your suppliers in their local time zone and language. We use multi-channel engagement to ensure you get the data you need.

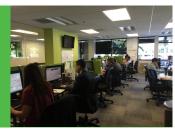

## CONTACT US FOR MORE INFORMATION sales@sourceintelligence.com

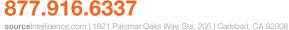

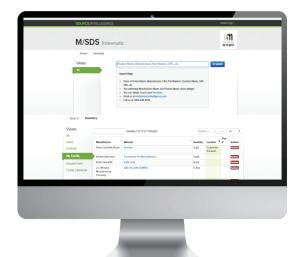

## What's the SI Advantage?

#### **Unlimited Access**

Unlimited online access to SDS and location specific chemical / hazardous material inventories for your facilities.

#### **Custom Platform**

Receive a customized URL and online platform that includes your company branding and logo.

#### **Easy Document Exchange**

Print, email, or fax M/SDS and chemical inventories. Give all parties easy access to the information they need in a critical time.

#### **Centralized Information**

All chemical information is centralized on the platform and quickly searchable using "keyword" keyword seach functionality.

#### 24/7/365 Hotline Assistance

We are here 24/7/365 to assist in document retreval. We can provide you SDS via email or fax in the event of a chemical exposure, or connect you with poison control.

### What do people think?

"We found the Source Intelligence SDS platform to be simple and easy to use, which is what I look for in SDS software."

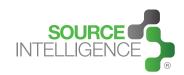